#### Read Online Unix Questions And Answers

Eventually, you will categorically discover a other experience and talent by spending more cash. still when? get you allow that you require to get those all needs bearing in mind having significantly cash? Why dont you try to acquire something basic in the beginning? Thats something that will guide you to understand even more with reference to the globe, experience, some places, as soon as history, amusement, and a lot more?

It is your certainly own mature to pretense reviewing habit. in the course of guides you could enjoy now is **Unix Questions And Answers** below.

#### **KEY=ANSWERS - GARDNER FOLEY**

#### Top 50 Unix Interview Questions and Answers

This book contains top 50 Unix interview questions that are asked in a technical interview. The focus is on commands and concepts inside Unix. It is an important topic for a software developer to know about Unix. This book is a compilation of Unix interview questions after attending dozens of technical interviews in top-notch companies like- HP, Google, Oracle, Ebay, Amazon etc.Each question is accompanied with an answer so that you can save your time while preparing for an interview.The difficulty rating on these Questions varies from a Junior level programmer to Architect level. Once you go through them in the first pass, mark the questions that you could not answer by yourself. Then, in second pass go through only the difficult questions. After going through this book 2-3 times, you will be very well prepared to face a technical interview on Unix for an experienced engineer.Sample questions are:How will you remove all files in current directory? Including the files that are two levels down in a sub-directory.What is the difference between the -v and -x options in Bash shell scripts?What is a Filter in Unix command?What is Kernel in Unix operating system?What is a Shell in Unix OS?What are the different shells in Unix that you know about?What is the first character of the output in ls -l command ?What is the difference between Multi-tasking and Multi-user environment?What is an Inode in Unix?What is the difference between absolute path and relative path in Unix file system?What are the main responsibilities of a Unix Shell?What is a Shell variable?What are the important Shell variables that are initialized on starting a Shell?How will you set the value of Environment variables in Unix?What is the difference between a System Call and a library function?What are the networking commands in Unix that you have used?What is a Pipeline in Unix?What is the use of tee command in Unix?How will you count the number of lines and words in a file in Unix?What is Bash shell?How will you search for a name in Unix files?What are the popular options of grep command in Unix?What is the difference between whoami and who am i commands in Unix?What is a Superuser in Unix?How will you check the information about a process in Unix?What is the use of more command with cat command?What are the File modes in Unix?We wrote a shell script in Unix but it is not doing anything. What could be the reason?What is the significance of 755 in chmod 755 command?How can we run a process in background in Unix? How can we kill a process running in background?How will you create a read only file in Unix?How does alias work in Unix?How can you redirect I/O in Unix?What are the main steps taken by a Unix Shell for processing a command?What is a Sticky bit in Unix?What are the different outputs from Kill command in Unix?How will you customize your environment in Unix?What are the popular commands for user management in Unix?How will you debug a shell script in Unix?What is the difference between a Zombie and Orphan process in Unix?How will you check if a remote host is still alive?How will you get the last executed command in Unix?What is the meaning of "2>&1" in a Unix shell?How will you find which process is taking most CPU time in Unix?What is the difference between Soft link and Hard link in Unix?How will you find which processes are using a file?What is the purpose of nohup in Unix?How will you remove blank lines from a file in Unix?How will you find the remote hosts that are connecting to your system on a specific port in Unix?What is xargs in Unix?

Vibrant Publishers · 276 UNIX Shell Programming Interview Questions · 76 HR Interview Questions · Real life scenario based questions · Strategies to respond to interview questions · 2 Aptitude Tests UNIX Shell Programming Interview Questions You'll Most Likely Be Asked is a perfect companion to stand ahead above the rest in today's competitive job market. Rather than going through comprehensive, textbook-sized reference guides, this book includes only the information required immediately for job search to build an IT career. This book puts the interviewee in the driver's seat and helps them steer their way to impress the interviewer. Includes: a) 276 UNIX Shell Programming Interview Questions, Answers and proven Strategies for getting hired as an IT professional b) Dozens of examples to respond to interview questions c) 76 HR Questions with Answers and proven strategies to give specific, impressive, answers that help nail the interviews d) 2 Aptitude Tests download available on www.vibrantpublishers.com

#### UNIX Shell Programming Interview Questions You'll Most Likely Be Asked

#### Conducting the UNIX Job Interview

#### IT Manager Guide with UNIX Interview Questions

Rampant TechPress Offering accumulated observations of interviews with hundreds of job candidates, these books provide useful insights into which characteristics make a good IT professional. These handy guides each have a complete set of job interview questions and provide a practical method for accurately assessing the technical abilities of job candidates. The personality

Createspace Independent Publishing Platform If you have a question about UNIX and Linux this is the book with the answers. UNIX and Linux: Questions and Answers takes some of the best questions and answers asked on the unix.stackexchange.com website. You can use this book to look up commonly asked questions, browse questions on a particular topic, compare answers to common topics, check out the original source and much more. This book has been designed to be very easy to use, with many internal references set up that makes browsing in many different ways possible. Topics covered include: shells, Bash, the command line, processes, SSH, file systems, the terminal, the kernel, directory structure, history and many more."

characteristics of successful IT professionals are listed and tips for identifying candidates with the right demeanor are included. Methods for evaluating academic and work histories are described as well.

# Unix and Linux

#### Questions and Answers

# Unix Interview Questions You'll Most Likely Be Asked

Fluency with a UNIX Shell is mandatory for working within the UNIX operating system. Keeping current, however, can be a challenge. With the UNIX Shell Scripting Interview Guide, you will be sure to be current. Using this book to prepare for a job interview or brush up on a scripting programming language will aid any programmer in acquiring new and applicable skills and knowledge. This book contains a complete reference of common scripting errors, performance tuning examples, and common applications. More than just UNIX documentation and open source rhetoric, this guide explains UNIX Shell Scripting from the perspective of the advanced programmer and administrator so you can be sure to come to any interview prepared. Key topics include: . Graphical user interfaces for UNIX . Advanced features of Bash, Bourne, and Korn . Common errors and troubleshooting . System monitoring and maintenance . Modern command line shells

Unix Interview Questions You'll Most Likely Be Asked is a perfect companion to stand ahead above the rest in today's competitive job market. Rather than going through comprehensive, textbook-sized reference guides, this book includes only the information required immediately for job search to build an IT career. This book puts the interviewee in the driver's seat and helps them steer their way to impress the interviewer. Includes:a) 200 Unix Interview Questions, Answers and Proven Strategies for getting hired as an IT professionalb) Dozens of examples to respond to interview questionsc) 51 HR Questions with Answers and Proven strategies to give specific, impressive, answers that help nail the interviewsd) 2 Aptitude Tests download available on www.vibrantpublishers.com

#### Unix Shell Scripting Interview Questions, Answers, and Explanations

# Unix Shell Certification Review

#### One Thousand Questions and Answers about UNIX Systems

### Unix in 24 Hours, Sams Teach Yourself

### Covers OS X, Linux, and Solaris

Sams Publishing Learn to use Unix, OS X, or Linux quickly and easily! In just 24 lessons of one hour or less, Sams Teach Yourself Unix in 24 Hours helps you get up and running with Unix and Unix-based operating systems such as Mac OS X and Linux. Designed for beginners with no previous experience using Unix, this book's straightforward, step-by-step approach makes it easy to learn. Each lesson clearly explains essential Unix tools and techniques from the ground up, helping you to become productive as quickly and efficiently as possible. Step-by-step instructions carefully walk you through the most common Unix tasks. Practical, hands-on examples show you how to apply what you learn. Quizzes and exercises help you test your knowledge and stretch your skills. Notes and tips point out shortcuts and solutions Learn how to... Pick the command shell that's best for you Organize the Unix file system (and why) Manage file and directory ownership and permissions Maximize your productivity with power filters and pipes Use the vi and emacs editors Create your own commands and shell scripts Connect to remote systems using SSH and SFTP Troubleshoot common problems List files and manage disk usage Get started with Unix shell programming Set up printing in a Unix environment Archive and back up files Search for information and files Use Perl as an alternative Unix programming language Set up, tweak, and make use of the GNOME graphical environment Contents at a Glance HOUR 1: What Is This Unix Stuff? HOUR 2: Getting onto the System and Using the Command Line HOUR 3: Moving About the File System HOUR 4: Listing Files and Managing Disk Usage HOUR 5: Ownership and Permissions HOUR 6: Creating, Moving, Renaming, and Deleting Files and Directories HOUR 7: Looking into Files HOUR 8: Filters, Pipes, and Wildcards! HOUR 9: Slicing and Dicing Command-Pipe Data HOUR 10: An Introduction to the vi Editor HOUR 11: Advanced vi Tricks, Tools, and Techniquess HOUR 12: An Overview of the emacs Editor HOUR 13: Introduction to Command Shells HOUR 14:

Advanced Shell Interaction HOUR 15: Job Control HOUR 16: Shell Programming Overview HOUR 17: Advanced Shell Programming HOUR 18: Printing in the Unix Environment HOUR 19: Archives and Backups HOUR 20: Using Email to Communicate HOUR 21: Connecting to Remote Systems Using SSH and SFTP HOUR 22: Searching for Information and Files HOUR 23: Perl Programming in Unix HOUR 24: GNOME and the GUI Environment Appendix A: Common Unix Questions and Answers

#### Top 200 Operations Engineer Interview Questions and Answers

Top 200 Operations Engineer Interview Questions Operations Engineer is an important technology job. There is a growing demand for Operations Engineer job with knowledge of Unix, Python, Maven, GIT etc in technology companies. This book contains popular technical interview questions that an interviewer asks for Operations Engineer position. The questions cover Python, Unix, GIT and Maven areas. It is a combination of our four other books. We have compiled this list after attending dozens of technical interviews in top-notch companies like- Airbnb, Netflix, Amazon etc. Often, these questions and concepts are used in our daily work. But these are most helpful when an Interviewer is trying to test your deep knowledge of Operations topics like- Python, Unix, Maven, GIT etc. What are the Operations topics covered in this book? We cover a wide variety of Operations topics in this book. Some of the topics are Unix, Python, Maven, GIT etc. How will this book help me? By reading this book, you do not have to spend time searching the Internet for Operations Engineer interview questions. We have already compiled the list of the most popular and the latest Operations Engineer Interview questions. Are there answers in this book? Yes, in this book each question is followed by an answer. So you can save time in interview preparation. What is the best way of reading this book? You have to first do a slow reading of all the questions in this book. Once you go through them in the first pass, mark the questions that you could not answer by yourself. Then, in second pass go through only the difficult questions. After going through this book 2-3 times, you will be well prepared to face a technical interview for a Operations Engineer position. What is the level of questions in this book? This book contains questions that are good for a beginner Operations engineer to a senior Operations engineer. The difficulty level of question varies in the book from Fresher to a Seasoned professional. What are the sample questions in this book? Can anyone upload JARS or artifacts to Central Repository? Can we create our own directory structure for a project in Maven? GIT is written in which language? How are arguments passed in a Python method? By value or by reference? How can we create a dictionary with ordered set of keys in Python? How can we do Functional programming in Python? How can we exclude a dependency in Maven? How can we get the debug or error messages from the execution of Maven? How can we know if a branch is already merged into master in GIT? How can we resolve a merge conflict in GIT? How can we retrieve data from a MySQL database in a Python script? How can we run a process in background in Unix? How can we kill a process running in background? How can we see n most recent commits in GIT? How can we see the configuration settings of GIT installation? How can we skip the running of tests in Maven? How can you redirect I/O in Unix? How do you perform unit testing for Python code? How do you profile a Python script? How does alias work in Unix? How does memory management work in Python? How many heads can you create in a GIT repository? How Maven searches for JAR corresponding to a dependency? How will you add a new feature to the main branch? How will you check if a remote host is still alive? How will you check in Python, if a class is subclass of another class? How will you check the information about a process in Unix? http://www.knowledgepowerhouse.com

IS Security Engineer (ISSE)Sector: Information TechnologyWhy this Book: It will help you to convey powerful and useful information to the employer successfully. It connects the dots for an IT Security job interview.Try to be in parking lot an hour before the interview and use this time to read over this e-book .It has been well written to make it a very quick read. Practicing with this interview questions and answers in the mirror will help with your replies to questions and pass with flying colors. It also covers non-technical, HR and Personnel questions in brief. It's for the following Job interviews: IS Security Engineer (ISSE) Information Security AdministratorComputer and Information Security Computer/Network SecurityIT Security EngineerInformation Security Specialist

# 250 Shell Script Interview Questions and Answers

Vamsee Puligadda Knowledge for Free... Get that job, you aspire for! Want to switch to that high paying job? Or are you already been preparing hard to give interview the next weekend? Do you know how many people get rejected in interviews by preparing only concepts but not focusing on actually which questions will be asked in the interview? Don't be that person this time. This is the most comprehensive Shell Script interview questions book that you can ever find out. It contains: 250 most frequently asked and important Shell Script interview questions and answers Wide range of questions which cover not only basics in Shell Script but also most advanced and complex questions which will help freshers, experienced professionals, senior developers, testers to crack their interviews.

### Is Security Engineer

Information Security Analyst, Job Interview Bottom Line Questions and Answers: Your Basic Guide to Acing Any

#### Network, Windows, Unix, Linux, San, Compu

# Information Technology Digest AUUGN

#### LINUX

#### Unleashing the Workstation in Your PC

Springer Science & Business Media UNIX achieved its widespread propagation, its penetration of the UNIX history university domain, and its reach into research and industry due to its early dissemination by AT&T to all interested parties at almost no cost and as source code. UNIX's present functionality emanated not just from AT&T developers but also from external developers who used the product and contributed their own further developments, which they then put at AT&T's disposal. (Consider the contributions of the University of California at Berkeley, for example.) With the rising commercialization of UNIX by AT&T (now by Novell) since 1983, such creative and cooperative further development became increasingly restricted, and UNIX source code today has become unaffordably expensive and scarcely accessible. Linux provides interested computer scientists and us"ers with a system that revives the old UNIX tradition: Linux is available for free, and everyone is heartily invited (but not obliged) to free & participatory contribute to its further development. Since Linux runs on PC systems, it has begun to penetrate the workrooms of many computer science students and computer freaks.

Penguin Explains the basics of UNIX and covers topics such as booting the system, using various shells, navigating directories and files, opening and editing files, email, chat systems, and system administration

# The Complete Idiot's Guide to UNIX

# AUUGN

# Mysql Interview Question And Answer

Lulu.com

### Unix & Linux Answers!

# Certified Tech Support

McGraw-Hill Osborne Media Despite increasing competition from Windows NT, the UNIX and LINUX market continues to grow. This book is clearly written and organized topically for quick, easy access--important when it comes to dealing with the often complex UNIX OS. The title includes useful scripts, workarounds, a command reference appendix, and a glossary.

### Unix in 24 Hours, Sams Teach Yourself

### Covers OS X, Linux, and Solaris, Fifth Edition

Learn to use Unix, OS X, or Linux quickly and easily! In just 24 lessons of one hour or less, Sams Teach Yourself Unix in 24 Hours helps you get up and running with Unix and Unix-based operating systems such as Mac OS X and Linux. Designed for beginners with no previous experience using Unix, this book's straightforward, step-by-step approach makes it easy to learn. Each lesson clearly explains essential Unix tools and techniques from the ground up, helping you to become productive as quickly and efficiently as possible. Step-by-step instructions carefully walk you through the most common Unix tasks. Practical, hands-on examples show you how to apply what you learn. Quizzes and exercises help you test your knowledge and stretch your skills. Notes and tips point out shortcuts and solutions Learn how to ... Pick the command shell that's best for you Organize the Unix file system (and why) Manage file and directory ownership and permissions Maximize your productivity with power filters and pipes Use the vi and emacs editors Create your own commands and shell scripts Connect to remote systems using SSH and SFTP Troubleshoot common problems List files and manage disk usage Get started with Unix shell programming Set up printing in a Unix environment Archive and back up files Search for information and files Use Perl as an alternative Unix programming language Set up, tweak, and make use of the GNOME graphical environment Contents at a Glance HOUR 1: What Is This Unix Stuff? HOUR 2: Getting onto the System and Using the Command Line HOUR 3: Moving About the File System HOUR 4: Listing Files and Managing Disk Usage HOUR 5: Ownership and Permissions HOUR 6: Creating, Moving, Renaming, and Deleting Files and Directories HOUR 7: Looking into Files HOUR 8: Filters, Pipes, and Wildcards! HOUR 9: Slicing and Dicing Command-Pipe Data HOUR 10: An Introduction to the vi Editor HOUR 11: Advanced vi Tricks, Tools, and Techniquess HOUR 12: An Overview of the emacs Editor HOUR 13: Introduction to Command Shells HOUR 14: Advanced Shell Interaction HOUR 15: Job Control HOUR 16: Shell Programming Overview HOUR 17: Advanced Shell Programming HOUR 18: Printing in the Unix Environment HOUR 19: Archives and Backups HOUR 20: Using Email to Communicate HOUR 21:

**5**

Connecting to Remote Systems Using SSH and SFTP HOUR 22: Searching for Information and Files HOUR 23: Perl Programming in Unix HOUR 24: GNOME and the GUI Environment Appendix A: Common Unix Questions and Answers.

### UNIX System Administration Handbook

Pearson Education Now covers Red Hat Linux! Written by Evi Nemeth, Garth Snyder, Scott Seebass, and Trent R. Hein with Adam Boggs, Rob Braun, Ned McClain, Dan Crawl, Lynda McGinley, and Todd Miller "This is not a nice, neat book for a nice, clean world. It's a nasty book for a nasty world. This is a book for the rest of us." –Eric Allman and Marshall Kirk McKusick "I am pleased to welcome Linux to the UNIX System Administration Handbook!" –Linus Torvalds, Transmeta "This book is most welcome!" –Dennis Ritchie, AT&T Bell Laboratories This new edition of the world's most comprehensive guide to UNIX system administration is an ideal tutorial for those new to administration and an invaluable reference for experienced professionals. The third edition has been expanded to include "direct from the frontlines" coverage of Red Hat Linux. UNIX System Administration Handbook describes every aspect of system administration–from basic topics to UNIX esoterica–and provides explicit coverage of four popular UNIX systems: This book stresses a practical approach to system administration. It's packed with war stories and pragmatic advice, not just theory and watered-down restatements of the manuals. Difficult subjects such as sendmail, kernel building, and DNS configuration are tackled head-on. Examples are provided for all four versions of UNIX and are drawn from real-life systems–warts and all. "This book is where I turn first when I have system administration questions. It is truly a wonderful resource and always within reach of my terminal." -W. Richard Stevens, author of numerous books on UNIX and TCP/IP "This is a comprehensive guide to the care and feeding of UNIX systems. The authors present the facts along with seasoned advice and numerous real-world examples. Their perspective on the variations among systems is valuable for anyone who runs a heterogeneous computing facility." -Pat Parseghian, Transmeta "We noticed your book on the staff recommendations shelf at our local bookstore: 'Very clear, a masterful interpretation of the subject.' We were most impressed, until we noticed that the same staff member had also recommended Aunt Bea's Mayberry Cookbook." –Shannon Bloomstran, history teacher

PCMag.com is a leading authority on technology, delivering Labs-based, independent reviews of the latest products and services. Our expert industry analysis and practical solutions help you make better buying decisions and get more from technology.

For Dummies Get instant access to the UNIX commands and functions you need with this fast and friendly reference guide to all things UNIX. UNIX For Dummies Quick Reference, 4th Edition, clues you in to the most popular and essential parts of UNIX: X Windows managers, text editors, sending and receiving electronic mail, and networking. Starting with the UNIX shell and moving steadily deeper inside the UNIX environment, UNIX For Dummies Quick Reference, 4th Edition, cuts to the chase with clear, concise answers to all your UNIX questions. From the basics of entering commands, organizing files and directories, and determining which shell you're using, this valuable little reference book steers you in the right direction. More than 100 basic UNIX commands are alphabetically sorted for easy lookups, and advanced topics on X Windows managers, text editors, and online components are all just a few pages away. Why bother with the hassles of sorting through thousands of pages of text when the answers you need are all right here, tucked inside a lay-flat binding that lets you keep your book open to the page you're reading. Could using a UNIX reference be any easier?

# The AT&T Documentation Guide

DIANE Publishing Catalog of the most often requested AT&T documents.

# Operating Systems and Software Diagnostics

Firewall Media

#### The Internet Yellow Pages

Berkeley, Calif.: Osborne McGraw-Hill Internet addresses to art, business, humor, jobs, kids, movies, religion, science, and more.

#### CentOS

### Questions and Answers

Createspace Independent Publishing Platform If you have a question about CentOS this is the book with the answers. CentOS: Questions and Answers takes some of the best questions and answers asked on the unix.stackexchange.com website. You can use this book to look up commonly asked questions, browse questions on a particular topic, compare answers to common topics, check out the original source and much more. This book has been designed to be very easy to use, with many internal references set up that makes browsing in many different ways possible. Topics covered include: Linux, RHEL, Networking, Yum, SSH, Bash, VirtualBox, Users, IP Tables, Debian, Apache, RPM, Login, Kernel, Command Line, Shell and many more."

# PC Mag

#### UNIX For Dummies Quick Reference

# A Hands-On Introduction to Data Science

Cambridge University Press An introductory textbook offering a low barrier entry to data science; the hands-on approach will appeal to students from a range of disciplines.

# InfoWorld

InfoWorld is targeted to Senior IT professionals. Content is segmented into Channels and Topic Centers. InfoWorld also celebrates people, companies, and projects.

#### Unix 408 Success Secrets - 408 Most Asked Questions on Unix - What You Need to Know

Emereo Pty Limited There has never been a Unix Guide like this. It contains 408 answers, much more than you can imagine; comprehensive answers and extensive details and references, with insights that have never before been offered in print. Get the information you need--fast! This all-embracing guide offers a thorough view of key knowledge and detailed insight. This Guide introduces what you want to know about Unix. A quick look inside of some of the subjects covered: Test (Unix) - Functions, Windows Services for UNIX - SFU 1.0, Sparse file - Sparse files in Unix, Unix Epoch - In literature, Locate (Unix), Unix domain sockets, Sleep (Unix) - Examples, Library (computer science) - Unix-like systems, Dynamic linker - ELF-based Unix-like systems, Dave Cutler Attitude towards Unix, Unix-like - History, Unix shell - Others or exotic, Single UNIX Specification -, Pipeline (Unix) - Network pipes, List of Unix systems - Research Unix, List of important publications in computer science - A Fast File System for UNIX, Common Unix Printing System - Scheduler, Bash (Unix shell) - When started as an interactive shell (but not a login shell), Single UNIX Specification - 2008: POSIX:2008, Tru64 UNIX - Digital UNIX, Common Unix Printing System - Name, Mail delivery agent - Unix, UNIX International, Apropos (Unix) - Sample usage, Nice (Unix), Windows Services for UNIX - SFU 3.0, Less (Unix) - History, Type (Unix) - Function, Heredoc - Unix shells, Shebang (Unix) - Purpose, Kerberos (protocol) - UNIX and UNIX-like operating systems, Mail delivery agent - List of message delivery agent software for Unix-like platforms, Environment variable - Unix, The Unix Programming Environment - Editions, List of web browsers for Unix and Unix-like operating systems - Graphical, and much more...

### Guide to UNIX Using Linux

Springer Science & Business Media This book introduces a new approach to designing E-Librarian Services. With the help of this system, users will be able to retrieve multimedia resources from digital libraries more efficiently than they would by browsing through an index or by using a simple keyword search. E-Librarian Services combine recent advances in multimedia information retrieval with aspects of human-machine interfaces, such as the ability to ask questions in natural language; they simulate a human librarian by finding and delivering the most relevant documents that offer users potential answers to their queries. The premise is that more pertinent results can be retrieved if the search engine understands the meaning of the query; the returned results are therefore logical consequences of an inference rather than of keyword matches. Moreover, E-Librarian Services always provide users with a solution, even in situations where they are unable to offer a comprehensive answer.

John Wiley & Sons Put the Strengths of Solaris to Work for Your Organization Mastering Solaris 8 is an indispensable guide to the version of UNIX famed for its network services and robustness as a Web and application server. Inside, you'll find essential information on installing, configuring, and optimizing Sun Microsystems' latest release, along with the step-by-step instruction and expert advice

Cengage Learning Written with a clear, straightforward writing style and packed with step-by-step projects for direct, hands-on learning, Guide to UNIX Using Linux, 4E is the perfect resource for learning UNIX and Linux from the ground up. Through the use of practical examples, end-of-chapter reviews, and interactive exercises, novice users are transformed into confident UNIX/Linux users who can employ utilities, master files, manage and query data, create scripts, access a network or the Internet, and navigate popular user interfaces and software. The updated 4th edition incorporates coverage of the latest versions of UNIX and Linux, including new versions of Red Hat, Fedora, SUSE, and Ubuntu Linux. A new chapter has also been added to cover basic networking utilities, and several other chapters have been expanded to include additional information on the KDE and GNOME desktops, as well as coverage of the popular OpenOffice.org office suite. With a strong focus on universal UNIX and Linux commands that are transferable to all versions of Linux, this book is a must-have for anyone seeking to develop their knowledge of these systems. Important Notice: Media content referenced within the product description or the product text may not be available in the ebook version.

#### The Internet Complete Reference

Berkeley : Osborne McGraw-Hill A practical and comprehensive guide to the Internet.

#### E-Librarian Service

### User-Friendly Semantic Search in Digital Libraries

#### Mastering Solaris?8

**7**

you need to make Solaris the cornerstone of an effective, secure network. Coverage includes: Installing Solaris Logging in and managing sessions Working with commands and utilities Managing files, folders, and directories Using the CDE and OpenWindows desktops Installing and configuring devices Configuring a workstation for networking Setting up and managing network printing Installing programs Working with user and group accounts Backing up and restoring files and folders Using the Mail and Calendar applications Accessing the Internet Using text editors Working with the Bourne, Korn, and C Shells Troubleshooting your workstation or server

# PC Mag

PCMag.com is a leading authority on technology, delivering Labs-based, independent reviews of the latest products and services. Our expert industry analysis and practical solutions help you make better buying decisions and get more from technology.

Springer Science & Business Media This book is geared at postgraduate courses on managing and designing information systems. It concentrates primarily on security in military systems and looks at the different goals organisations might have in employing security techniques and which techniques are best suited to acheiving certain goals. The book provides answers to questions such as What is security? and What are the security problems particular to an IT system? It is essential reading for students on final year undergraduate courses and MSc courses on Infomations Systems, Management of Information Systems, and Design of Information Systems. The text is up-to-date and includes implications which arose from the Y2K date change.

# An Information Security Handbook

John Wiley & Sons Here's the book you need to prepare the latest Cisco Internetwork Troubleshooting Support (CIT) exam, 642-831. This Study Guide provides: In-depth coverage of key exam topics Practical information on troubleshooting and optimizing Cisco internetworks Hundreds of challenging review questions Leading-edge exam preparation software, including a test engine, sample simulation questions, and electronic flashcards Authoritative coverage of all exam objectives, including: Establishing an optimal system baseline Diagramming and documenting system topology and end system configuration Verifying connectivity at all layers Selecting an optimal troubleshooting approach Planning a network documentation system and baseline monitoring scheme Using Cisco IOS commands and applications to identify and isolate system problems Resolving sub-optimal system performance problems Restoring optimal baseline service Working with external providers and system users to resolve service provision problems Note: CD-ROM/DVD and other supplementary materials are not included as part of eBook file.

# CCNP: Cisco Internetwork Troubleshooting Study Guide Exam 642-831

# Learn Linux in a Month of Lunches

Simon and Schuster Summary Learn Linux in a Month of Lunches shows you how to install and use Linux for all the things you do with your OS, like connecting to a network, installing software, and securing your system. Whether you're just curious about Linux or have to get up and running for your job, you'll appreciate how this book concentrates on the tasks you need to know how to do in 23 easy lessons. About the Technology If you've only used Windows or Mac OS X, you may be daunted by the Linux operating system. And yet learning Linux doesn't have to be hard, and the payoff is great. Linux is secure, flexible, and free. It's less susceptible to malicious attacks, and when it is attacked, patches are available quickly. If you don't like the way it looks or behaves, you can change it. And best of all, Linux allows users access to different desktop interfaces and loads of software, almost all of it completely free. About the Book Learn Linux in a Month of Lunches shows you how to install and use Linux for all the things you do with your OS, like connecting to a network, installing software, and securing your system. Whether you're just curious about Linux or need it for your job, you'll appreciate how this book focuses on just the tasks you need to learn. In easy-to-follow lessons designed to take an hour or less, you'll learn how to use the command line, along with practical topics like installing software, customizing your desktop, printing, and even basic networking. You'll find a road map to the commands and processes you need to be instantly productive. What's Inside Master the command line Learn about file systems Understand desktop environments Go from Linux novice to expert in just one month About the Reader This book is for anyone looking to learn how to use Linux. No previous Linux experience required. About the Author Steven Ovadia is a professor and librarian at LaGuardia Community College, CUNY. He curates The Linux Setup, a large collection of interviews with desktop Linux users, and writes for assorted library science journals. Table of Contents PART 1 - GETTING LINUX UP AND RUNNING Before you begin Getting to know Linux Installing Linux Getting to know your system Desktop environments Navigating your desktop PART 2 - A HOME OFFICE IN LINUX Installing software An introduction to Linux home/office software Text files and editors Working with files and folders on the command line Working with common command-line applications, part 1 Working with common command-line applications, part 2 Using the command line productively Explaining the Linux filesystem hierarchy Windows programs in Linux Establishing a workflow PART 3 - HOME SYSTEM ADMIN ON LINUX An in-depth look at package management and maintenance Updating the operating system Linux security Connecting to other computers Printing Version control for non-programmers Never the end

John Wiley & Sons Covering all aspects of the Unix operating system and assuming no prior knowledge of Unix, this book begins with the fundamentals and works from the ground up to some of the more advanced programming techniques The authors provide a

#### Beginning Unix

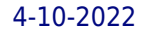

wealth of real-world experience with the Unix operating system, delivering actual examples while showing some of the common misconceptions and errors that new users make Special emphasis is placed on the Apple Mac OS X environment as well as Linux, Solaris, and migrating from Windows to Unix A unique conversion section of the book details specific advice and instructions for transitioning Mac OS X, Windows, and Linux users

# AUUGN Mastering UNIX

John Wiley & Sons All Your Unix Questions—Answered! Mastering Unix is your source for everything you need to know about today's most influential operating system. Inside, two Unix experts provide essential information on a wide range of Unix flavors, concentrating on Linux, FreeBSD, and Solaris8. Whether you're just getting started with Unix or want a resource to help you handle system administration's toughest chores, this example-filled book will answer all your questions and promote the skills you need to succeed. Coverage includes: Using the Unix shell Using X-Windows Configuring and using remote services Connecting to the Internet Creating user accounts Creating user groups Designing and building a network Using Unix utilities Programming the shell Setting up and administering a mail server Setting up and administering a news server Setting up and administering a Web server Implementing effective security practices Note: CD-ROM/DVD and other supplementary materials are not included as part of eBook file.